Windows 8.1 Boot Camp Tutorial
>>CLICK HERE<<<</p>

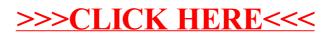